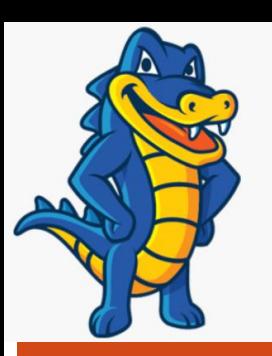

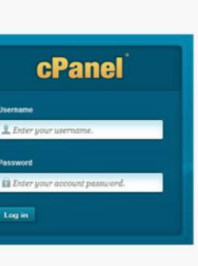

# cPanel, Hostgator, File Man

*Day Two CIS 2336* Ed Crowley

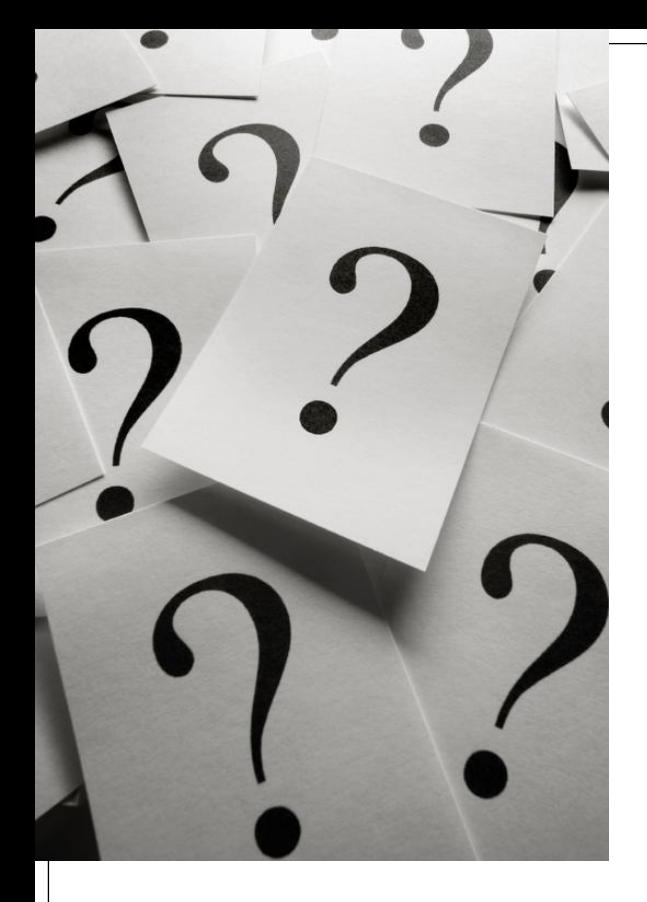

Topics

cPanel

Hostgator Support

'Hands On'

File Management

Linux Syntax Quirks

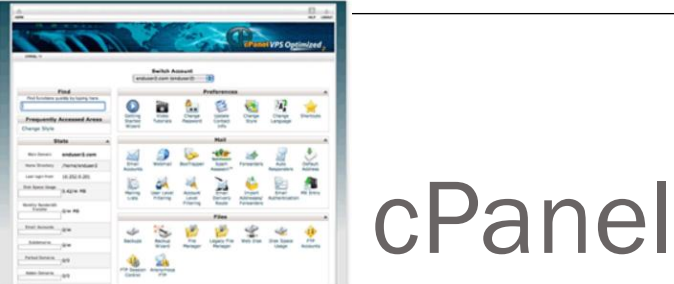

## Linux based web hosting control panel

- Provides:
	- Graphical interface
	- Automation tools
	- More…
- Simplifies hosting process
- Facilitates control of website and server administration through a standard web browser

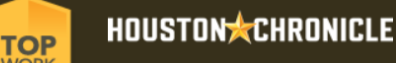

#### cPanel, Inc.

Employees in region: 210 **Information Technology** Sector: Houston, TX HQ location:

cPanel, Inc

- cPanel software originally designed as control panel for Speed Hosting.
	- Now defunct web hosting company.
- Web King began using cPanel after merger with Speed Hosting.
- After merger, the new company moved servers to Virtual Development Inc. (VDI).
	- Now-defunct hosting facility.
- Cpanel a privately owned Houston corporation.
- Rated by Houston Chronicle a 'Top Work Place'

-- <http://en.wikipedia.org/wiki/CPanel>

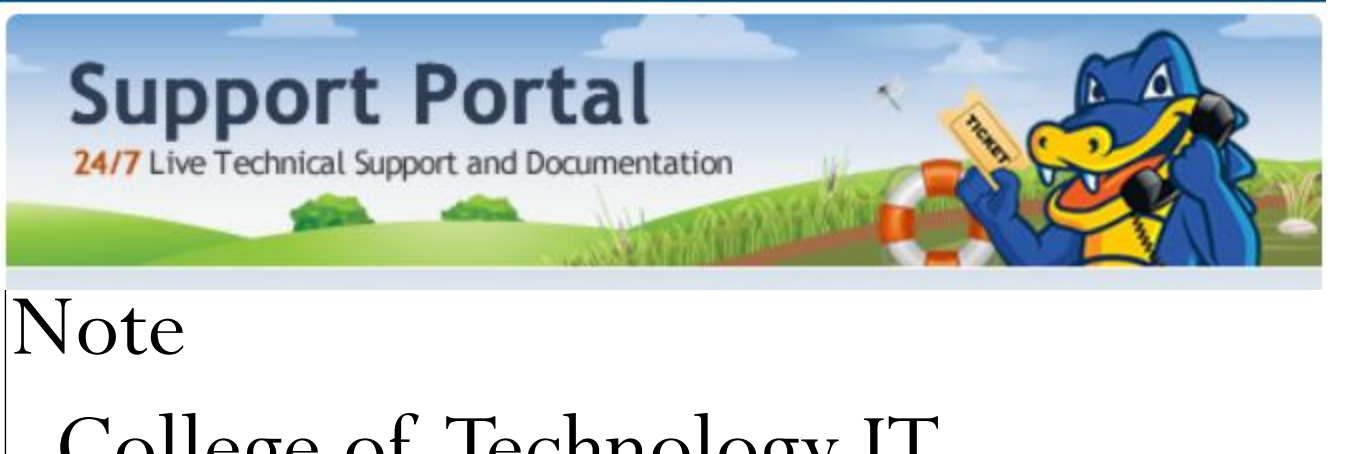

- College of Technology IT supports neither cPanel nor Hostgator! If needed, use HostGator support…
- <http://support.hostgator.com/>
- Also, use our own forum:
- [http://sf16.chibana500.com/forum/viewforum.ph](http://sf16.chibana500.com/forum/viewforum.php?f=3) [p?f=3](http://sf16.chibana500.com/forum/viewforum.php?f=3)
- *Though, likely your best resources are your classmates…*

#### cPanel Online Video Support

cPanel Tutorials at Hostgator :

[http://support.hostgator.com/articles/cpanel/cpanel-video](http://support.hostgator.com/articles/cpanel/cpanel-video-tutorials)[tutorials](http://support.hostgator.com/articles/cpanel/cpanel-video-tutorials)

Tutorials at cPanel:

[https://www.cpanel.net/products/cpanelwhm/cpanel11/tutorial](https://www.cpanel.net/products/cpanelwhm/cpanel11/tutorials.html) [s.html](https://www.cpanel.net/products/cpanelwhm/cpanel11/tutorials.html)

YouTube cPanel Tutorials:

<https://www.youtube.com/watch?v=6B0FZczFhWQ>

#### Hostgator Support Portal

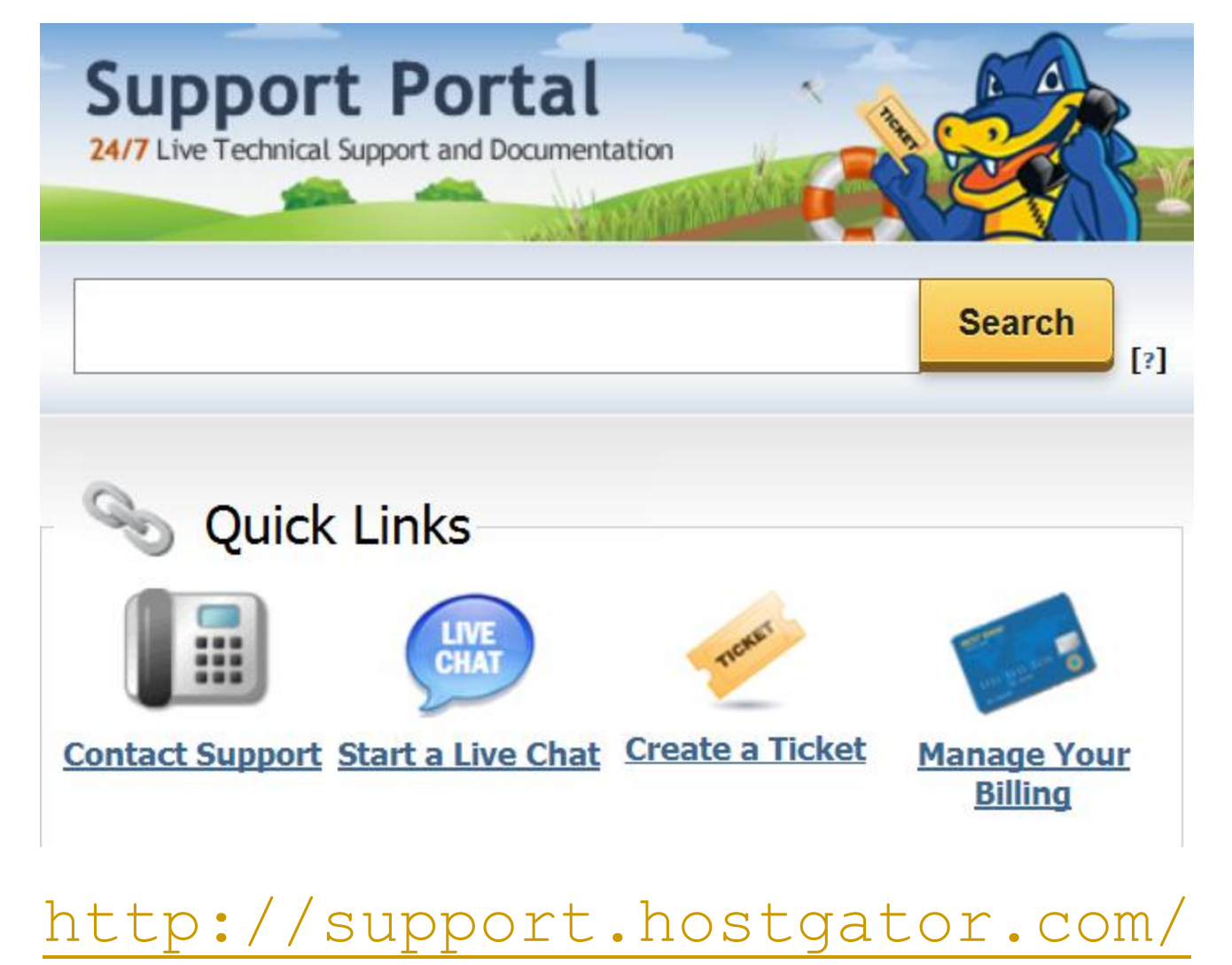

HostGator Video Tutorials Lets watch two brief video tutorials. First will be on how to log into your account.<br>Web Hosting Video Tutorial Series

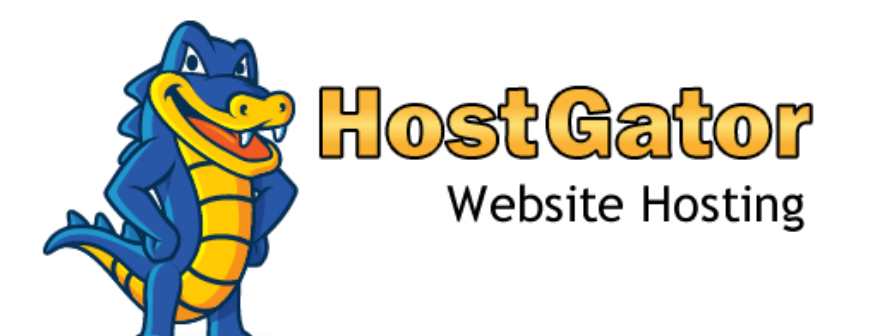

Logging into cPanel

[http://cdn.hostgator.com/tutorials/cpanel/hgx3/logging-into](http://cdn.hostgator.com/tutorials/cpanel/hgx3/logging-into-cpanel.swf)[cpanel.swf](http://cdn.hostgator.com/tutorials/cpanel/hgx3/logging-into-cpanel.swf)

### Using File Manager **Web Hosting Video Tutorial Series**

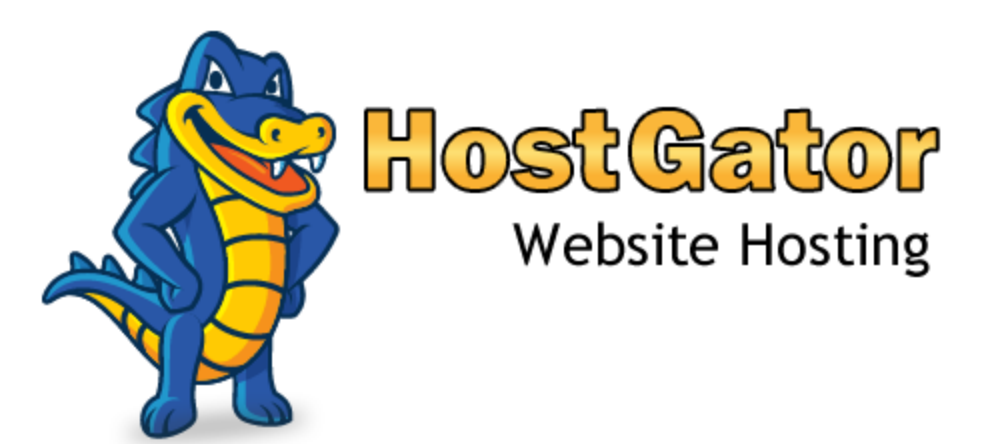

Using file manager

[http://cdn.hostgator.com/tutorials/cpanel/hgx](http://cdn.hostgator.com/tutorials/cpanel/hgx3/using-file-manager.swf) [3/using-file-manager.swf](http://cdn.hostgator.com/tutorials/cpanel/hgx3/using-file-manager.swf)

#### What are We Doing Today?

- If you haven't already, go to the class forum site and register.
	- When you register, your password must contain upper and lower case letters and numbers…
	- Save your username and password …
- If you haven't already, log into your Hostgator account…
	- Familiarize yourself with the cPanel interface…
		- Find the tutorials
		- Find the File Manager

#### 'Hands On'

*Work along with your instructor.*

*Visit the forum to find some useful notes. Our class exercise will be some variation of:*

- *1. Create a local html file …*
	- *Use notes from the Forum and Instructor's Lecture as a guide…*
	- *Use Notepad, Notepad+, or similar*
- *2. The html file that we make will contain a link, a title, a level one header, and several logical containers.*
- *3. Create another local text file that will serve as a style sheet.*
- *4. Test each page, and each link that you make*

#### What You Should Learn Doing Hands On

- Linux syntax
	- How it differs from Windows Syntax
- How to articulate a path between a style sheet and an HTML file
- Basic file and directory creation and maintenance
- Linking
	- Between external files
	- Relative and absolute addressing
- HTML colors
- HTML Units
	- Relative and absolute

#### Some Linux Syntax Quirks

- Linux distinguishes between upper and lower case names. That is, in Linux, the following are all different files.
	- myFile.txt
	- Myfile.txt
	- myfile.txt
- In Linux, you cannot use a blank in the name of a file or in the name of a directory…

#### General Quirks

- Some file names have special meanings:
	- default.html
	- index.html
- As a convention, you will find using all lower case letters for file and directory names very useful!
- Directory management is more important than you think!
- Planning is more important than you think!

#### Questions?

 Keep working on the Module One Assignments. <http://cis2336.chibana500.com/mod1/mod1.html>

Module assignments due the same day as the module exam.

Next class…

*We make a three column liquid design…*